<< AutoCAD 2013

 $<<$  AutoCAD 2013 - DVD>>

 $,$  tushu007.com

- 13 ISBN 9787122161673
- 10 ISBN 7122161676

出版时间:2013-3

PDF

http://www.tushu007.com

# $<<$  AutoCAD 2013

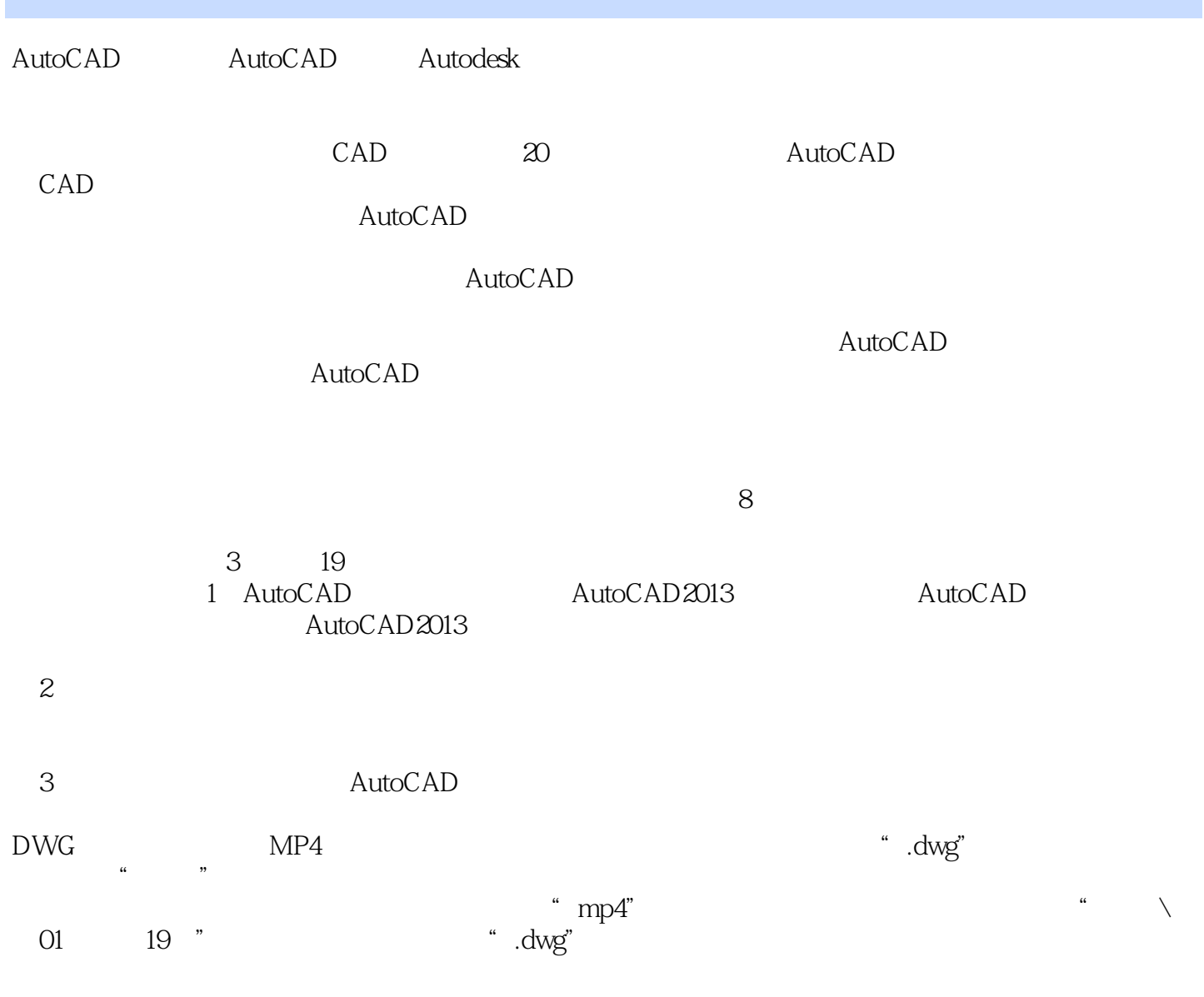

, tushu007.com

2012 12

, tushu007.com

## $<<$  AutoCAD 2013

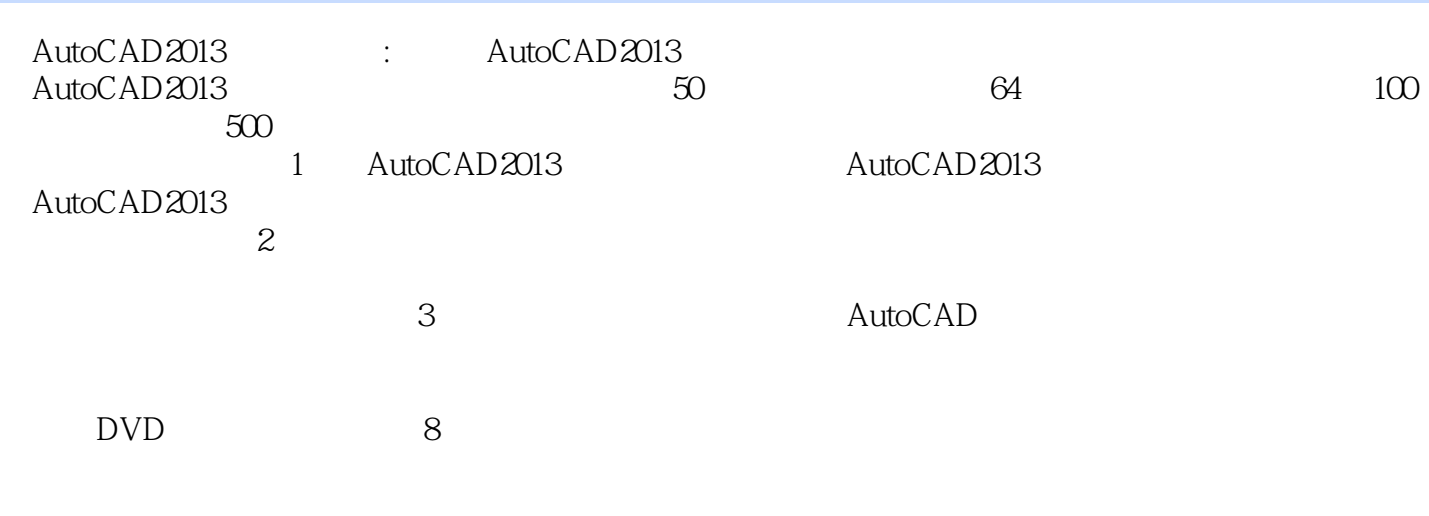

AutoCAD2013 : AutoCAD2013

 $\alpha$  and  $\alpha$  and  $\alpha$  and  $\alpha$  and  $\alpha$  and  $\alpha$ 

 $<<$  AutoCAD 2013

" 228 "

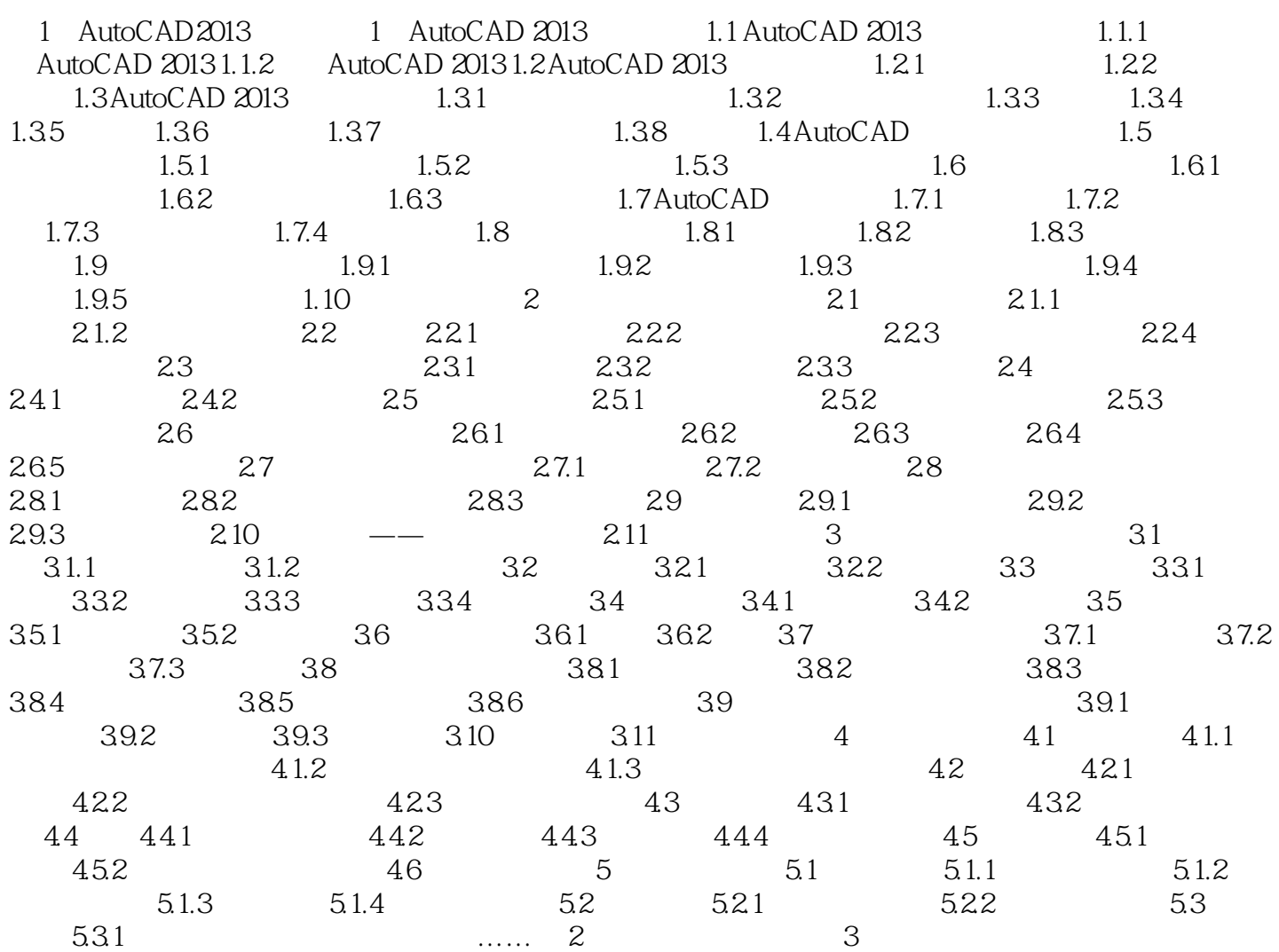

### $,$  tushu007.com  $<<$  AutoCAD 2013

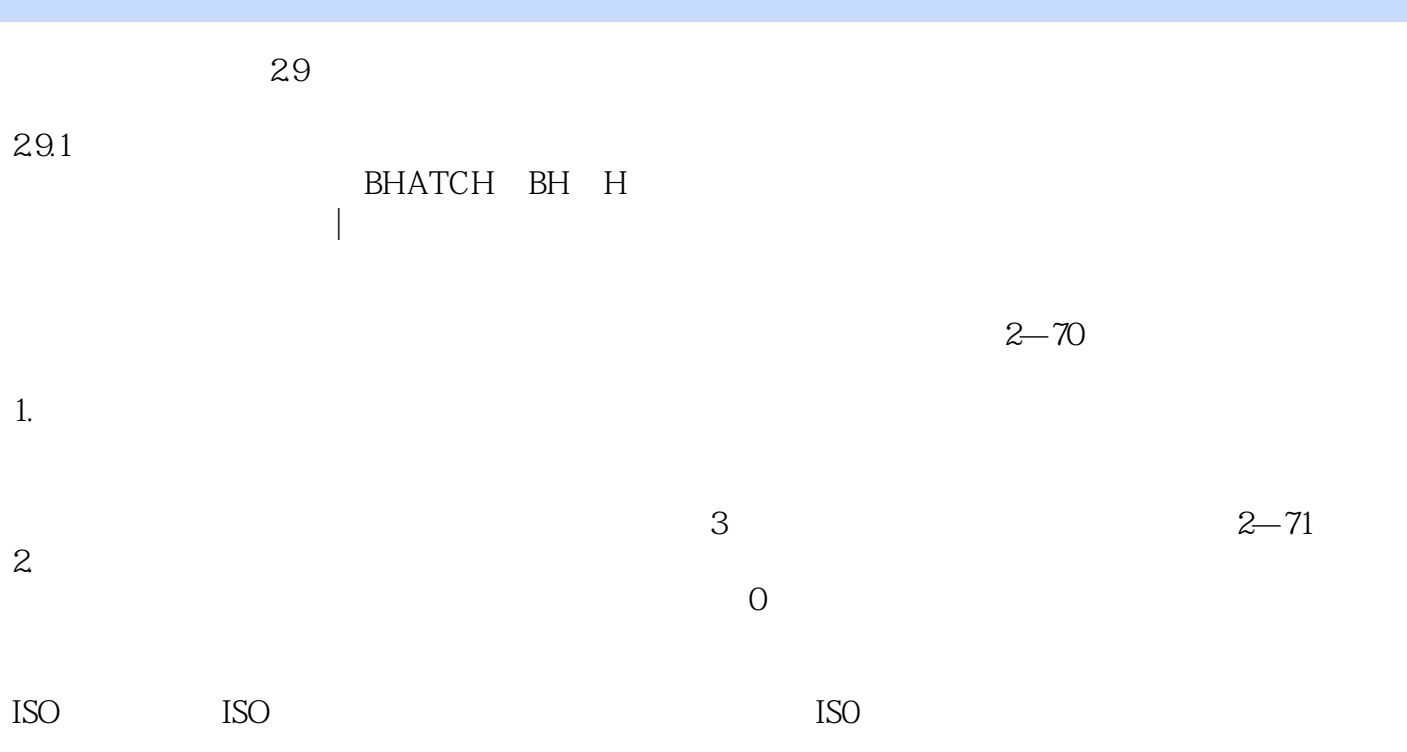

#### , tushu007.com << AutoCAD 2013

#### AutoCAD2013 : AutoCAD2013 AutoCAD

 $\mathop{\rm AutoCAD}\nolimits$ 

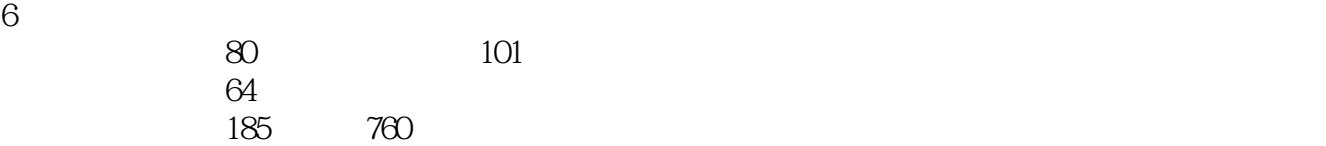

本站所提供下载的PDF图书仅提供预览和简介,请支持正版图书。

更多资源请访问:http://www.tushu007.com